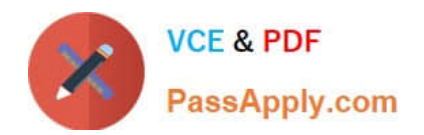

# **1Z0-1064-22Q&As**

Oracle B2B Service 2022 Implementation Professional

# **Pass Oracle 1Z0-1064-22 Exam with 100% Guarantee**

Free Download Real Questions & Answers **PDF** and **VCE** file from:

**https://www.passapply.com/1z0-1064-22.html**

100% Passing Guarantee 100% Money Back Assurance

Following Questions and Answers are all new published by Oracle Official Exam Center

**C** Instant Download After Purchase

- **83 100% Money Back Guarantee**
- 365 Days Free Update
- 800,000+ Satisfied Customers

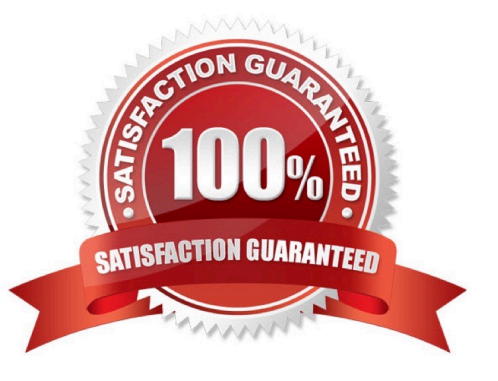

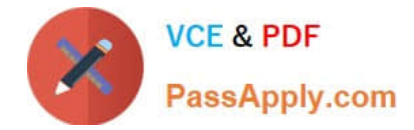

### **QUESTION 1**

Which three statements are true about building Digital Customer Service (DCS)applications?

- A. Many DCS applications can be active in production at the same time.
- B. DCS includes a "reference implementation template" that illustrates recommended implementation practices.
- C. Only one version of a DCS application can be active in production at any time.
- D. DCS application can be embedded in other sites.

Correct Answer: BCD

## **QUESTION 2**

Which two steps are needed to create a new business object in Digital Customer Service?

- A. Assign the new business object to a new component.
- B. Assign object access roles to an administrative user.
- C. Map a Visual Builder Cloud Service business object to the object API.
- D. Assign the new business object to a page.

Correct Answer: BC

### **QUESTION 3**

Which three steps are required to configure the system to send an email notification when a milestone has reached warning status?

- A. Add an extension column to the milestone object to hold the warning threshold value.
- B. Configure an analytics report showing milestones in warning status.
- C. Specify the warning threshold for the milestone in the standard coverages.
- D. Create standard text to be posted to the message thread.
- E. Configure the email template to be used for notification.
- F. Configure an object workflow action to send the email when the milestone status changes to warning.

Correct Answer: BCE

### **QUESTION 4**

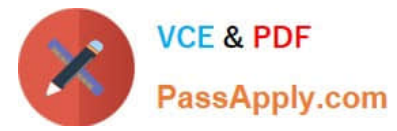

Your customer is asking for amodification of Lookup Types in Service Request.

You navigate to Setup and Maintenance > Service > Service Request, and click to display all tasks.

Which four lookups can be modified from this task list?

- A. Manage Service Request Products
- B. Manage Service Request Status Values
- C. Manage Service Request Categories
- D. Manage Service Request Severities
- E. Manage Service Request Queue
- F. Manage Service Request Resolutions

Correct Answer: ABCE

# **QUESTION 5**

Identify the sequence of steps you must follow to disable the Service Communication channels.

A. Navigate to Setup and maintenance > Select the Service offering > Select setup at the Administration section > Click Change configuration > Click the pencil icon in the Features column for Service > Deselect all the options.

B. Navigate to Setup and maintenance > Selectthe Service offering > Select setup at the Administration section > Click Change configuration > Select the "Disable" column in "Service entitlements"

C. Navigate to Setup and maintenance > Select the Service offering > Select setup at the Administration section > Click Change configuration > Click the pencil icon in the Features column for Communication Channels > Deselect the "Communication" option.

D. Navigate to Setup and maintenance > Select the Service offering > Select setup at the Administration section > Click Change configuration > Click the pencil icon in the Features column for Service > Deselect the "Communication Channels" option.

E. Navigate to Setup and maintenance > Select the Service offering > Select setup at the Administration section > Click Change configuration > Deselect the "Enable" column in "Communication Channels".

Correct Answer: C

[1Z0-1064-22 PDF Dumps](https://www.passapply.com/1z0-1064-22.html) [1Z0-1064-22 Study Guide](https://www.passapply.com/1z0-1064-22.html) [1Z0-1064-22 Braindumps](https://www.passapply.com/1z0-1064-22.html)